### **Connected Grid Design Suite (CGDS) – Substation Workbench, Release 1.0**

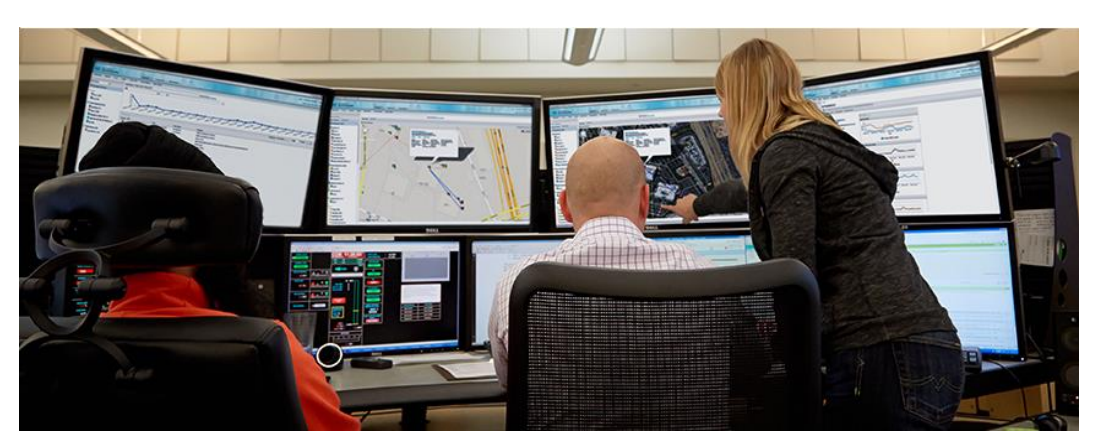

The Cisco Connected Grid Design Suite (CGDS) is a portfolio of software modules, hardware appliances, and services developed to support operational engineers throughout the grid modernization lifecycle. The first software module released within the suite is the Substation Workbench. The Substation Workbench provides a single pane-of-glass visualization capability for protection and telecommunications networks, and enables vendor-agnostic substation configuration via standards-based templates. Using the Substation Workbench, engineers are able to design, deploy, and monitor distributed automated substation communications networks supporting next generation grid applications.

Americas Headquarters Cisco Systems, Inc. 170 West Tasman Drive San Jose, CA 95134-1706 USA [http://www.cisco.com](http://www.cisco.com/) Tel: 408 526-4000 800 553-NETS (6387) Fax: 408 527-0883 Revised April 8, 2013 Text Part Number: 78-21159-01

Data Sheet

## **Introduction**

The Cisco Connected Grid Design Suite (CGDS) – Substation Workbench helps utilities to design and implement new automated substations and monitor or retrofit existing facilities.

The Substation Workbench enables:

- Proven budget and time savings during design, deployment, and operations
- Maintained or improved reliability, security, and regulatory compliance
- Faster project execution
- Quick and efficient configuration and visualization of telecom equipment in support of T&D grid applications

The following data about performance improvements are derived from a study by the accounting firm Ernst & Young:

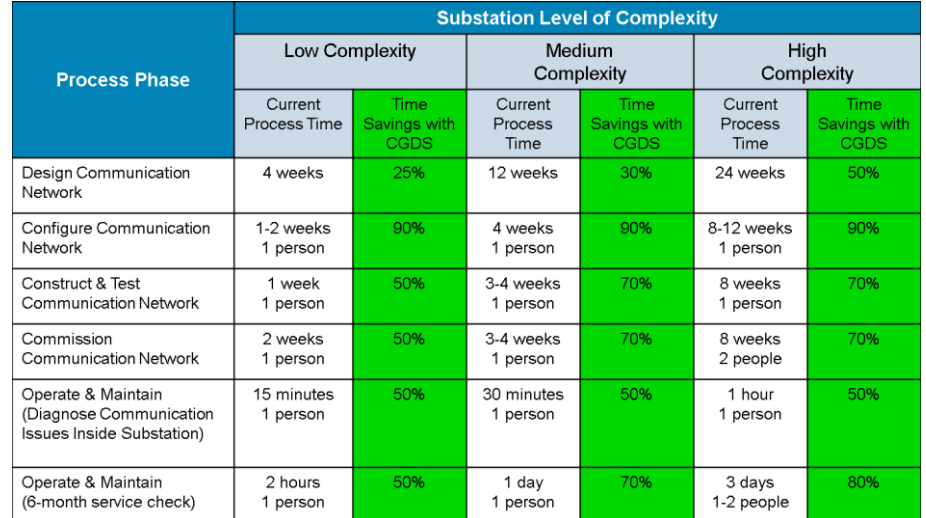

With a focus on the intra-substation local area network (LAN), the Substation Workbench enables vendor-agnostic substation configuration via standards-based configuration templates. Engineers gain real-time visualization and monitoring of integrated LAN devices such as Intelligent Electronic Devices (IEDs), routers, and switches. This visualization includes elements of the operations and telecommunications network superimposed into a familiar one-line diagram format.

Engineers can dynamically develop, model, and test the LAN both before and after installation. Once a utility has created an optimized substation model, it can be efficiently and effectively deployed across a service territory. This allows utilities to monitor system performance and identify abnormalities enabling greater system reliability and security.

# **Product Configurations**

The Substation Workbench Release 1.0 is available in two configurations shown in the table below:

**Table 1.** CGDS Substation Workbench Release 1.0 Available Configurations

| Configuration                                                          | <b>Capabilities</b>                                                                                    | <b>Optimized for:</b>                                                                                                    |
|------------------------------------------------------------------------|----------------------------------------------------------------------------------------------------|----------------------------------------------------------------------------------------------------|
| <b>Substation Workbench</b><br>(Engineering & Design<br>configuration) | • Design and Modeling<br>• Visualization<br>• Configuration Assistance<br>• Simulation and Testing     | Utility engineering teams<br>Cisco, its partners, and system integrators working<br>with utilities on grid modernization projects.                                                                                                    |
| <b>Substation Workbench</b><br>(Monitoring configuration)              | • Discovery<br>• Visualization<br>• Configuration Assistance<br>• Simulation and Testing<br>Monitoring | Utilities having an integrated substation model that<br>are interested in monitoring the actual versus the<br>intended configuration, network latencies in support<br>of grid applications, and more.<br>Utilities interested in having Cisco and its partners<br>develop the integrated substation model as part of a<br>services engagement. |

## **Benefits**

Some of the benefits of the Substation Workbench Release 1.0 include:

- Superior visualization of energy, protection, and communications networks based on easy access to information, helping engineers to make smarter decisions
- Streamlined network design processes based on the solutions' recommendations for the telecommunications network and security design
- Improved bottom-line based on the Substation Workbench's easy-to-use, standards-based approach; speeding up automation deployment, reducing the utility risk profile, and cutting costs

| <b>Process Phase</b>                 | <b>Function</b>                                                                                                    | <b>Capability</b>                                                                                             |
|--------------------------------------|----------------------------------------------------------------------------------------------------|----------------------------------------------------------------------------------------------------|
| Designing the energy network         | • Upload or create CIM energy network layout                                                                                                    | • Visualize and select equipment for energy<br>network, resulting in schematic "one-line<br>diagram"          |
|                                      |                                                                                                    | • Dynamically design network within<br>software                                                               |
|                                      |                                                                                                    | • Simulate CIM model changes                                                                                  |
| Designing the protection scheme      | Upload or create IEC 61850 based protection<br>scheme layout                                                                                                 | • Define protection layout design on top of<br>CIM power network                                              |
|                                      |                                                                                                    | • Define business rules, controls, and device<br>specifications to detect and react to<br>abnormal conditions |
| Designing the communications network | • Create communications design model based on<br>uploaded or created CIM energy and IEC<br>61850 protection scheme design<br>Simulate a network design model | • Define protection layout design on top of<br>CIM power network                                              |
|                                      |                                                                                                    | • Define business rules, controls, and<br>device specifications to detect and react<br>to abnormal conditions |

**Table 2.** Functions and Capabilites

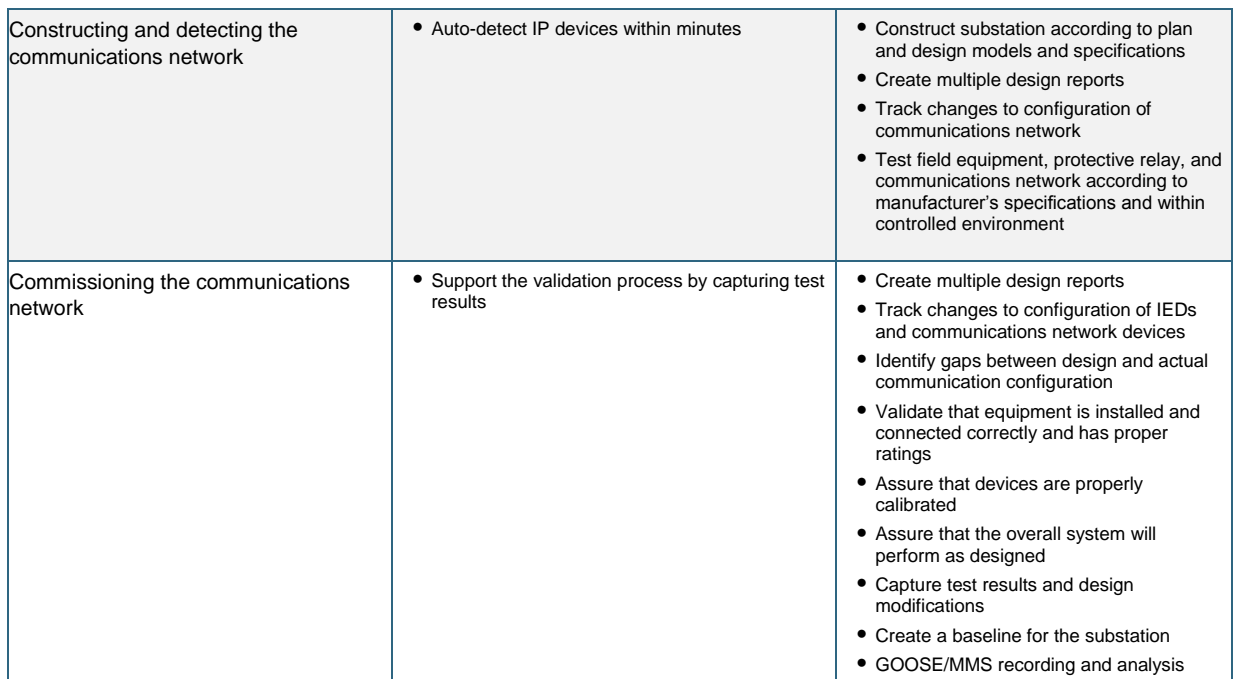

### **Features**

#### **Table 3.** Features

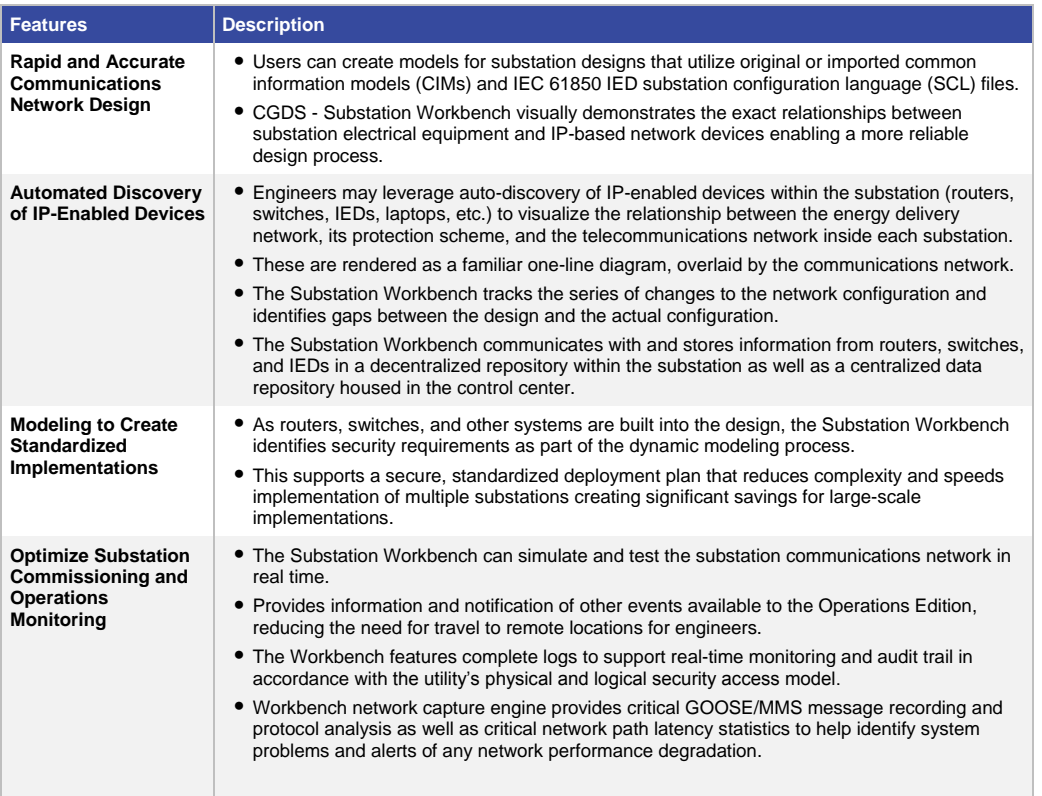

## **Standards and Protocols Supported**

The CGDS Substation Workbench Release 1.0 was developed to accommodate the needs of utilities as they exist today and helps them to easily adapt for the future. As such, the product accommodates current industry standards and is compliant with the following future-looking standards:

- IEC 61850
- IPv6
- IEEE 1613

#### **Figure 1.** Key Capabilities Viewed by Process Phase

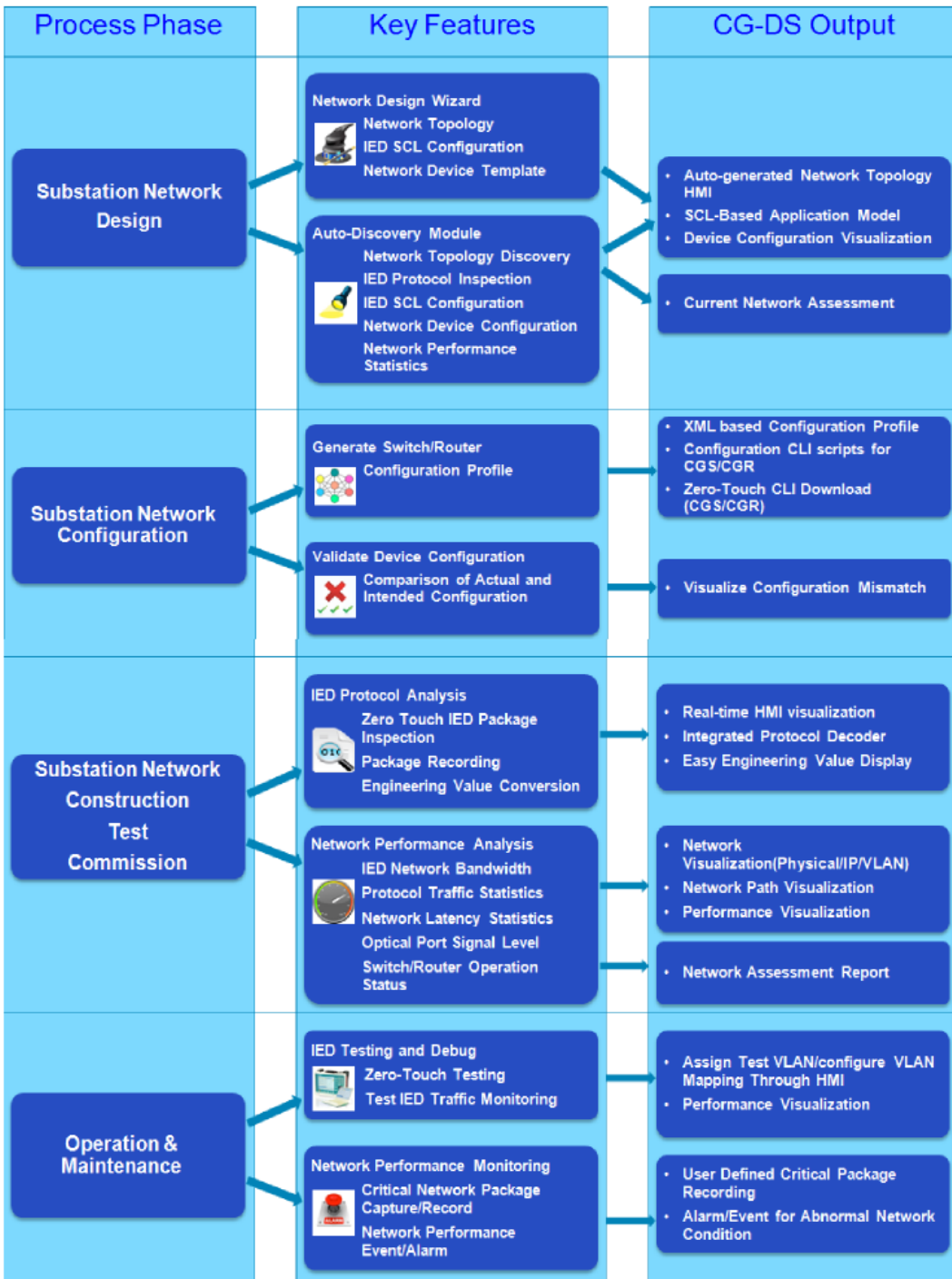

# **Product Specifications**

### Hardware Requirements (Server)

The CGDS Substation Workbench Release 1.0 server software resides on one of two types of approved servers. Other hardware may be substituted if it is validated by Cisco (see Service Offerings section below).

The specifications of the approved servers follow:

| <b>Attribute</b>                                   | <b>Cisco Connected Grid Appliance 220NH</b><br>(Cisco UCS C220 M3 SFF Rack Server,<br>Non-hardened substation appliance)                                 | <b>Advantech UNO 4863</b><br>(Hardened substation server appliance)                                                                                       |
|----------------------------------------------------|----------------------------------------------------------------------------------------------------|----------------------------------------------------------------------------------------------------|
| Memory                                             | 4GB                                                                                                    | 4GB                                                                                                    |
| <b>Processor</b>                                   | One or two Intel® Intel® Xeon® E5-2600<br>series processor family CPUs / Intel® C600<br>series chipset                                                   | Intel Core i7 2.0 GHz processor                                                                                                    |
| Disk Size                                          | At least 300 GB                                                                                                    | At least 300 GB                                                                                                    |
| <b>Operating System /</b><br>Hypervisor /bus width | Red Hat Enterprise 6.3 / KVM / 64-bit                                                                                                    | Red Hat Enterprise 6.3 / KVM / 64-bit                                                                                                    |
| <b>Environmental Certifications</b>                | Has not been tested/certified for -<br><b>IEEE 1613</b><br>٠<br>IEC 61850<br>$\bullet$                                                                   | Has been tested/certified for -<br><b>IEEE 1613</b><br>٠<br>IEC 61850-3<br>٠                                                                              |
| <b>Network Ports / USB</b>                         | • 1 Gigabit Ethernet management port, and<br>dual 1 Gigabit Ethernet ports<br>• 3 x USB 2.0 (1 x internal), used for external<br>DVD during installation | • 2 x 10/100/1000Base-T (supports teaming<br>function) and 4 x 10/100Base-T<br>• 6 x USB 2.0 (1 x internal), used for external<br>DVD during installation |
| <b>Product URL</b>                                 | http://www.cisco.com/en/US/products/ps12369<br>/index.html                                                                                               | http://www.advantech.com/products/UNO-<br>4683/mod C563A97C-44A3-4BD5-979A-<br>7F98C061D6E2.aspx                                                          |

**Table 4.** Server Hardware/Software Requirements

### Hardware Requirements (Client computer)

The Substation Workbench Release 1.0 client software resides on a laptop or desktop computer and communicates with the server application over a network connection. Specifications for an acceptable client computer follow:

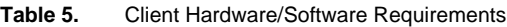

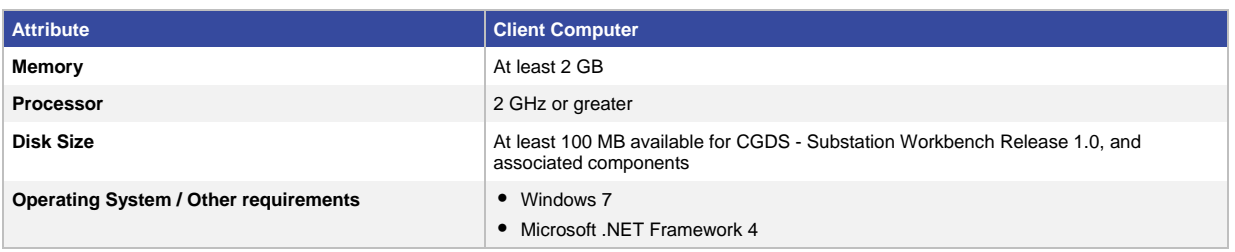

Detailed instructions for installing the Substation Workbench Release 1.0 Server and Client software are available in the Substation Workbench Release 1.0 Installation Guide (78-21154-01).

## **Service Offerings**

Cisco and our partners have experts ready to help utilities plan, design, and implement the CGDS Substation Workbench solution, as well as train utilities on its use. Customers can select any combination of these services, ensuring that customers can select the precise level of interaction that will meet their needs and help make their implementation a success.

### Customer Requirements Definition

The Customer Requirements Definition phase includes a review of key technology and standards based on interviews to gather and document requirements, including policy, functional, technical, security, and compliance. Surveys are used to document the current operational network and substation communication architectures including a review of the existing network documentation. This phase results in functional specifications and a detailed work plan.

### Solution Design & Implementation

In the Solution Design & Implementation phase, Cisco or our partners use the customer requirements to create an architecture including CGDS that will scale to meet future needs. The design is thoroughly reviewed prior to completion and release. Following formal sign-off, the required materials are obtained and a pilot project launched. All attributes of integrating CGDS into the customer environment are documented and archived.

### Substation Model Design & Testing

In the Substation Model Design & Testing phase, Cisco helps create and test a substation model based on the latest IEC standards, taking into account specific grid application requirements. The resulting model considers customer specific current substation designs and modeling technology and helps to identify any gaps between IEC standards and current customer practices. Following development of the model, Cisco develops the metadata that describes the model and confirms that the network visualization performs properly and aligns with customer expectations.

### Knowledge Transfer

Once the Substation Workbench is deployed, the model is built, and system testing is completed, Cisco or Cisco partners work with the utility to provide user documentation and training so that the utility can maintain and operate the solution.

### Platform Validation Services

The Substation Workbench has been certified on the aforementioned server platforms. Utilities may also want to explore deployment of the Substation Workbench software on existing hardware. If a utility customer has previously invested in a substation compute platform, Cisco will work with the utility to test and certify their existing platform for use with the CGDS solution.

### **For More Information**

For more information about Cisco Connected Grid and the Connected Grid Design Suite, please contact your Cisco Connected Grid Services account representative or visit the Smart Grid website: [http://www.cisco.com/web/strategy/energy/substation\\_automation.html](http://www.cisco.com/web/strategy/energy/substation_automation.html)

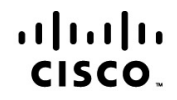

Americas Headquarters Cisco Systems, Inc. San Jose, CA

Asia Pacific Headquarters Cisco Systems (USA) Pte. Ltd. Singapore

Europe Headquarters Cisco Systems International BV Amsterdam,<br>The Netherlands

Cisco has more than 200 offices worldwide. Addresses, phone numbers, and fax numbers are listed on the Cisco Website at www.cisco.com/go/offices.

Cisco and the Cisco Logo are trademarks of Cisco Systems, Inc. and/or its affiliates in the U.S. and other countries. A listing of Cisco's trademarks can be found at www.cisco.com/go/trademarks. Third party trademarks mentioned are the property of their respective owners. The use of the word partner does not imply a partnership relationship between Cisco and any other company. (1005R)